Департамент Смоленской области по образованию и науке Муниципальное бюджетное общеобразовательное учреждение «Волковичская основная школа»

Принята на заседании Утверждаю От «30»  $\overline{08}$  2022г.  $\overline{06}$  2022г. Сеновная школа» Протокол №  $1$ <sup>o</sup> от 30.08.2022 г.

Педагогического совета Совета Совета Педагогического совета Педагогическая **Приказ № \_0.Л. Тюлягина**<br><sup>Досковная</sup> Фриказ № \_41\_\_\_\_\_от 31.08.2023г. школа

# **Дополнительная общеобразовательная общеразвивающая программа технической направленности «Занимательная информатика»**

Возраст обучающихся: 10-15 лет Срок реализации: \_1\_ год

> Автор-составитель: Филипенкова Ольга Вячеславовна учитель русского языка и литературы

Д. Волковичи, 2023г.

#### **Пояснительная записка**

Авторская дополнительная общеобразовательная общеразвивающая программа «Занимательная информатика» разработана в соответствии с нормативно – правовыми документами:

- Законом «Об образовании в Российской Федерации» от 29 декабря 2012 г. № 273-ФЗ;

- Об утверждении Порядка организации и осуществления образовательной деятельности по дополнительным общеобразовательным программам (Приказ Минпрос РФ от 9 ноября 2018 г. № 196);

- СанПиН 2.4.3648-20 «Санитарно-эпидемиологические требования к организациям воспитания и обучения, отдыха и оздоровления детей и молодѐжи» (Постановление Главного государственного санитарного врача РФ от 28.09. 2020 г. № 28);

- Концепцией развития дополнительного образования детей (Распоряжение правительства РФ от 4 сентября 2014 г. № 1726-р);

- Методическими рекомендациями по проектированию дополнительных общеразвивающих программ (Письмо Минобрнауки РФ «О направлении информации» от 18 ноября 2015 г. N 09- 3242);

- Уставом MБОУ «Волковичская основная школа».

## **Направленность программы**

Дополнительная образовательная (общеразвивающая) программа «Занимательная информатика» носит технический характер. Полученные знания, учащиеся могут применять для оформления творческих и научных работ по различным дисциплинам общего школьного образования, а также дальнейшего образования.

**Актуальность программы** обусловлена тем, что в настоящее время использование информационных технологий тесно связано с образовательной деятельностью и умение грамотно применять эти технологии учащимися является одним из наиболее актуальных вопросов образования. В нашем случае - это применение компьютера для создания анимации.

Изучение данного курса тесно связано с такими дисциплинами, как информатика (умение работы на компьютере, изучение программ, способствующих созданию анимации), изобразительное искусство (рисование персонажей и фона для мультфильма), окружающий мир (изучение перемещения человека в пространстве, движение объектов под воздействием ветра и т.д.), математика (построение правильной композиции в кадре) и т. д).

Программа способствует повышению детского медиа образования новым методом, средством создания авторской анимации с применением компьютерных программ. Использование компьютерной аудио-, видеотехники делает доступными человеческому воображению новые реальности.

**Новизна программы** состоит в том, что она охватывает практически все сферы деятельности: набор и редактирование текстов, работа с электронными таблицами, рисование, музыкальное и литературно-художественное сопровождение, историю, фольклор, видеомонтаж. Это позволяет развивать творческие способности учащихся. Программа дает ребенку возможность создавать, редактировать и оформлять тексты различной направленности в программе Microsoft Word, возможность познакомиться с приемами рисования в программе Paint, создавать анимацию своими руками с помощью программы Microsoft PowerPoint, что, в свою очередь позволяет учащемуся проявить себя, свои умения, фантазию, талант и творчество. Все это способствует комплексному развитию детей.

**Педагогическая целесообразность** обусловлена быстрым внедрением цифровой техники в повседневную жизнь и современное образование, а также переходом к новым технологиям обработки информации.

Учащиеся получат начальные навыки создания анимационных фильмов, необходимые для их успешной реализации в учебной деятельности и в целом в современном мире.

Знания, полученные при изучении программы «Занимательная информатика», учащиеся могут применить для оформления докладов и проектов по различным предметам — математике, физике, химии, биологии и другим. А также при создании Web-страниц.

Программа доступна для мотивированных детей, для детей, проявивших выдающиеся способности.

Программа доступна для детей, проживающих в сельской местности и на труднодоступных и отдаленных территориях, а также находящихся в трудной жизненной ситуации.

Программа доступна для детей с ограниченными возможностями здоровья и детей-инвалидов.

Учреждение (адрес): 216555 Смоленская область, Рославльский район, д.Волковичи д.59

Количество часов по программе в год- 108 часа.

По продолжительности реализации программа – одногодичная.

Занятия проводятся с группой 2 раза в неделю по 1 и 2 часа

Форма организации образовательного процесса – групповая.

По содержанию деятельности – интегрированная.

Уровень сложности – стартовый, базовый

По уровню образования - общеразвивающая

Формы занятий: в процессе реализации программы используются разнообразные формы занятий: групповые учебно-практические и теоретические занятия, индивидуальная работа, практическая работа, тестирование.

Программа рассчитана на учащихся, имеющих начальные навыки работы с компьютером.

**Особенности организации образовательного процесса:** базовый уровень. Численный состав группы - 10 человек (соответствует количеству учебных мест). Состав учащихся одного или разных возрастов, состав учащихся в группах переменный.

## **Режим занятий:**

Режим занятий составлен с учетом требований СанПиН. Периодичностью занятий - 2 раза в неделю. Продолжительность занятия 1 и 2 академических часа. Академический час составляет 45 минут, с перерывами 10 минут.

Курс нацелен на развитие творческих способностей учащихся, на формирование навыка работы на компьютере в разных средах и приложениях.

**Цель программы:** создание условий для самореализации личности, развития творческих способностей учащихся, через освоение компьютерной обработки информации.

# **Задачи программы.**

*образовательные:*

познакомить учащихся с формами информации и способами еѐ обработки;

сформировать навыки компьютерной обработки информации;

сформировать навыки проектной деятельности;

приобрести опыт использования компьютерных программ для оформления учебной проектной деятельности и различных форм учебных и творческих презентаций;

научить работать в программах для создания и редактирования информации;

научить создавать тексты, графические файлы, презентации;

применить на практике полученные знания.

*развивающие*:

развить познавательный интерес, интеллектуальные и творческие способности, путем освоения и использования компьютерных программ;

развить у учащихся способности отбирать нужную информацию;

развить творческий подход к решению различных задач;

развить творческую активность;

развить навыки самостоятельной учебной деятельности.

*воспитательные:*

воспитывать нравственные качества по отношению к окружающим (доброжелательность, чувство товарищества и т.д.);

сформировать навыки самостоятельной учебной деятельности;

развить художественный вкус и эстетическое восприятие;

воспитать положительного отношения к труду и творческой деятельно-

сти.

# **Ожидаемые результаты:**

### **Личностные**

В конце года обучающиеся разовьют:

• познавательные интересы, инициативу и любознательность, мотивы познания и творчества;

• готовность и способность к саморазвитию и реализации творческого потенциала;

• готовность к повышению своего образовательного уровня и продолжению обучения использованием средств и методов информатики и ИКТ;

• интерес к информатике и ИКТ, стремление использовать полученные знания в процессе обучения другим предметам и в жизни;

• основы информационного мировоззрения – научного взгляда на область информационных процессов в живой природе, обществе, технике как одну из важнейших областей современной действительности;

• способность увязать учебное содержание с собственным жизненным опытом и личными смыслами, понять значимость подготовки в области информатики и ИКТ в условиях развития информационного общества;

• готовность к самостоятельным поступкам и действиям, принятию ответственности за их результаты; готовность к осуществлению индивидуальной и коллективной информационной деятельности;

• способность к избирательному отношению к получаемой информации за счет умений ее анализа и критичного оценивания; ответственное отношение к информации с учетом правовых и этических аспектов ее распространения;

• развитие чувства личной ответственности за качество окружающей информационной среды;

• способность и готовность к принятию ценностей здорового образа жизни за счет знания основных гигиенических, эргономических и технических условий безопасной эксплуатации средств ИКТ.

### **Метапредметные**

Основные метапредметные образовательные результаты, достигаемые в процессе подготовки школьников в области информатики и ИКТ:

• уверенная ориентация учащихся в различных предметных областях за счет осознанного использования при изучении школьных дисциплин таких общепредметных понятий как «объект», «система», «модель», «алгоритм»;

• владение умениями организации собственной учебной деятельности, включающими: целеполагание как постановку учебной задачи на основе соотнесения того, что уже известно, и того, что требуется установить;

• планирование – определение последовательности промежуточных целей с учетом конечного результата, разбиение задачи на подзадачи, разработка последовательности и структуры действий, необходимых для достижения цели при помощи фиксированного набора средств;

• контроль – интерпретация полученного результата, его соотнесение с имеющимися данными с целью установления соответствия или несоответствия (обнаружения ошибки);

• коррекция – внесение необходимых дополнений и корректив в план действий в случае обнаружения ошибки;

• оценка – осознание учащимся того, насколько качественно им решена учебно-познавательная задача;

• владение основными универсальными умениями информационного характера: постановка и формулирование проблемы, поиск и выделение необходимой информации, применение методов информационного поиска, структурирование и визуализация информации, выбор наиболее эффективных способов решения задач в зависимости от конкретных условий; и широкий спектр умений и навыков использования средств информационных и коммуникационных технологий для сбора, хранения, преобразования и передачи различных видов информации (работа с текстом, звуком и графикой в среде соответствующих редакторов, хранение обработка информации, поиск, передача и хранение информации);

• владение основами продуктивного взаимодействия и сотрудничества со сверстниками и взрослыми: умение правильно, четко и однозначно сформулировать мысль в понятной собеседнику форме, умение осуществлять в коллективе совместную информационную деятельность, в частности при выполнении проекта, умение выступать перед аудиторией, представляя ей результаты своей работы с помощью средств ИКТ.

#### **Предметные результаты обучения**:

Обучающиеся научатся:

• понимать и правильно применять на бытовом уровне понятий «информация», «информационный объект»;

• приводить примеры передачи, хранения и обработки информации в деятельности человека, в живой природе, обществе, технике;

• классифицировать информацию по способам еѐ восприятия человеком, по формам представления на материальных носителях;

• определять устройства компьютера (основные и подключаемые) и выполняемые ими функции; • различать программное и аппаратное обеспечение компьютера;

• запускать на выполнение программу, работать с ней, закрывать программу;

• создавать, переименовывать, перемещать, копировать и удалять файлы;

• работать с основными элементами пользовательского интерфейса: использовать меню, обращаться за справкой, работать с окнами (изменять размеры и перемещать окна, реагировать на диалоговые окна);

• вводить информацию в компьютер с помощью клавиатуры и мыши;

• применять текстовый редактор для набора, редактирования и форматирования простейших текстов на русском и иностранном языках;

• выделять, перемещать и удалять фрагменты текста; создавать тексты с повторяющимися фрагментами; • использовать простые способы форматирования (выделение жирным шрифтом, курсивом, изменение величины шрифта) текстов;

• создавать и форматировать списки;

• применять простейший графический редактор для создания и редактирования простых рисунков;

• использовать основные приѐмы создания презентаций в редакторах презентаций;

• соблюдать требования к организации компьютерного рабочего места, требования безопасности и гигиены при работе со средствами ИКТ.

#### **Обучающиеся получат возможность научиться:**

• овладеть приѐмами клавиатурного письма;

• научиться систематизировать (упорядочивать) файлы и папки;

• сформировать представления об основных возможностях графического интерфейса и правилах организации индивидуального информационного пространства;

• расширить знания о назначении и функциях программного обеспечения компьютера; приобрести опыт решения задач из разных сфер человеческой деятельности с применение средств информационных технологий;

• создавать объемные текстовые документы, включающие списки, таблицы, диаграммы, рисунки; • осуществлять орфографический контроль в текстовом документе с помощью средств текстового процессора;

• оформлять текст в соответствии с заданными требованиями к шрифту, его начертанию, размеру и цвету, к выравниванию текста;

• видоизменять готовые графические изображения с помощью средств графического редактора;

• научиться создавать сложные графические объекты с повторяющимися и /или преобразованными фрагментами;

• научиться создавать на заданную тему мультимедийную презентацию, слайды которой содержат тексты, звуки, графические изображения; демонстрировать презентацию на экране компьютера или с помощью проектора.

# **Учебный план**

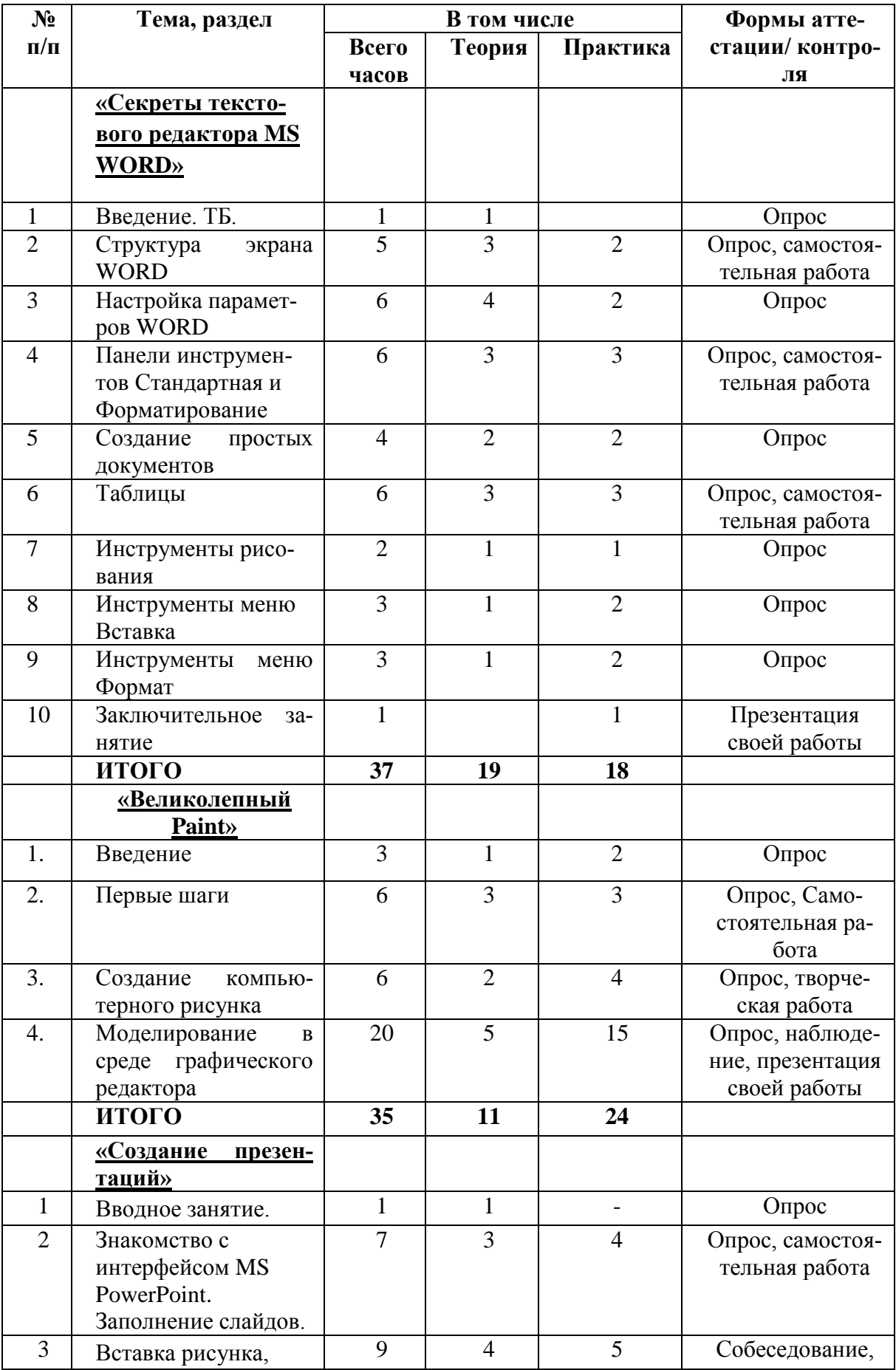

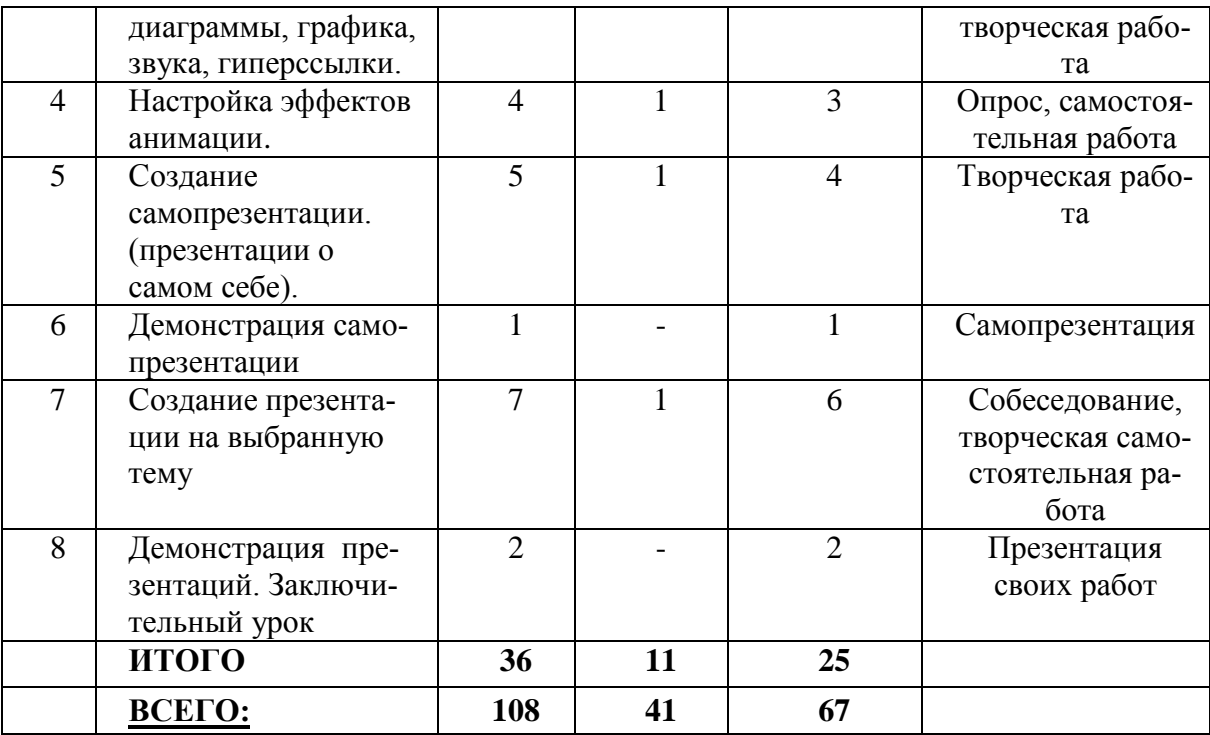

### **СОДЕРЖАНИЕ ПРОГРАММЫ**

#### **«Секреты текстового редактора MS WORD»**

#### *Введение.*

*Теоретическая часть.* Техника безопасности. Знакомство с коллективом. Обсуждение плана работы на год. История предмета.

#### *Тема 1. Структура экрана WORD*

*Теоретическая часть.* Панели инструментов и строка меню. Линейки и полосы прокрутки. Горизонтальная и вертикальная линейки. Табуляция. Кнопки вертикальной прокрутки. Сохранение, открытие документа. Окно Сохранение документа. Меню Файл. *Практическая часть*. Табуляция. Сохранение и открытие документа.

#### *Тема 2. Настройка параметров WORD.*

*Теоретическая часть.* Параметры страницы. Краткое знакомство с меню Файл, с командой. Параметры страницы. Размер бумаги. Источник бумаги. Макет. Поля. Настройка автозамены. Меню Сервиз команда Автозамены: автоформат при вводе, автотекст, автоформат. Настройка меню и панелей инструментов. Меню Сервиз команда Настройка: панели инструментов, команды, параметры.

#### *Практическая часть.* Параметры страницы. Автозамена.

#### *Тема 3. Панели инструментов Стандартная и Форматирование.*

*Теоретическая часть.* Инструменты работы с файлами. Панель Стандартная: новый документ, открытие документа, сохранение документа. Способы выделения фрагментов текста. Двойной щелчок внутри слова. Горизонтальное протаскивание мыши. Вертикальное протаскивание. Сочетание клавиш Alt+Shift. Инструменты форматирования текста. Инструменты оформления текста: стиль, тип, размер шрифта, выравнивание, список. Маркер. Абзац. Инструменты редактирования текста. Буфер обмена: копирование, удаление, вставка.

*Практическая часть.* Работа с файлами. Форматирование текста.

#### *Тема 4. Создание простых документов.*

*Теоретическая часть.* Использование мастеров и шаблонов. Меню Файл команда. Создать. Стандартный бланк. Письмо. Меню Файл команда Создать: общие, шаблон, бланк. Список участников.

*Практическая часть.* Создание шаблонов. Стандартный бланк.

### *Тема 5. Таблицы.*

*Теоретическая часть.* Добавление таблиц к документу. Меню Таблица: вставка, удалить, добавить. Форматирование ячеек таблицы. Добавление и удаление элементов таблицы. Меню Таблица: добавление и удаление строк, столбцов, таблицы. Объединение и разбиение ячеек. Объединение и разбиение ячеек. Изменение направления текста в ячейке.

*Практическая часть.* Создание таблицы. Добавление и удаление элементов таблицы. Объединение и разбиение ячеек.

#### *Тема 6. Инструменты рисования.*

*Теоретическая часть.* Панель инструментов Рисования. Команды меню Действия. Автофигуры. Вставка рисунка в документ. Надпись.

*Практическая часть.* Рисование. Автофигуры.

#### *Тема 7. Инструменты меню Вставка*

*Теоретическая часть.* Вставка формул. Команды меню Вставка. Нумерация страниц. Поля, сноски. Ссылки. Вставка диаграмм, формул.

*Практическая часть.* Вставка диаграмм.

#### *Тема 8. Инструменты меню Формат.*

*Теоретическая часть.* Настройка параметров шрифта. В меню Формат команда Шрифт: шрифт, интервал, анимации. Положение на странице. Стили. В меню Файл команда Создать, шаблон. Заголовок. Макросы.

*Практическая часть.* Параметры шрифта. Стили.

*Тема 9. Заключительное занятие.*

### **2. «Великолепный Paint»**

#### *Введение*

*Теоретическая часть.* Знакомство с программой *Paint*.

*Практическая часть.* Структура окна программы. Инструменты для рисования.

#### *Тема №1. Первые шаги*

*Теоретическая часть.* Рисование линий. Геометрические фигуры.

*Практическая часть.* Построение сложного рисунка из геометрических фигур. «Строим дом».

#### *Тема №2. Создание компьютерного рисунка*

*Теоретическая часть.* Повторяющиеся элементы рисунка. Создание узоров, бордюров, рамок.

*Практическая часть.* Текст. Работа с текстом в графическом редакторе. «Создай свой шедевр»

#### *Тема №3. Моделирование в среде графического редактора*

*Теоретическая часть.* Использование моделирования в среде графического редактора *Практическая часть:* «Светофор», «Планеты Солнечной системы», «Старый дедушкин будильник», «Грибная поляна», «Зимняя сказка», «Весенний букет», **«**Транспорт».

### **3. «Создание презентаций»**

#### *Вводное занятие*

*Теоретическая часть*. Необходимость умение в современном мире создавать презентацию. Самопрезентация, как один из этапов множества конкурсов.

*Практическая часть.* Правила безопасной работы в компьютерном классе.. Просмотр видеоурока «Техника безопасности».

### *Тема 1. Знакомство с интерфейсом MS PowerPoint. Заполнение слайдов*

*Теоретическая часть.* Презентация. Редактор электронных презентаций *MS PowerPoint.*  Компьютерная презентация. Основные операции при создании презентации. Этапы создания презентации. Просмотр видеоурока «Создание фона».

*Практическая часть.* Выбор темы презентации. Применение изученного материала на практике: создание фона для выбранной темы презентации.

#### *Тема 2. Вставка рисунка, диаграммы, графика, звука, гиперссылки.*

*Теоретическая часть.* Вставка рисунка, диаграммы, графика, звука, гиперссылок при создании презентации. Просмотр видеоуроков: «Рисование автофигур», «Копирование объектов», «Копирование форматирования», «Группировка объектов».

*Практическая часть.* Применение изученного материала на практике**.**

#### *Тема 3. Настройка эффектов анимации*

*Теоретическая часть.* Ознакомление с правилами настройки анимации на слайдах. Просмотр видеоурока «Настройка анимации».

*Практическая часть.* Использование изученных методик на практике: настройка анимации объектов на слайдах разрабатываемой презентации.

#### *Тема 4. Создание самопрезентации. (презентации о самом себе)*

*Теоретическая часть.* Просмотр видеоурока «Беспрерывное выполнение эффекта». *Практическая часть.* Составление презентации о себе по изученным правилам

#### *Тема 5. Демонстрация самопрезентации*

*Теоретическая часть.* Просмотр примера презентации.

*Практическая часть.* Демонстрация созданных самопрезентаций.

#### *Тема 6. Создание презентации на выбранную тему*

*Практическая часть.* Создание презентации на выбранную тему: выбор темы, сбор информации, создание слайдов презентации.

#### *Тема 7. Подведение итогов за год. Конкурс презентаций.*

*Практическая часть.* Просмотр всех созданных презентаций. Выбор лучшей работы.

# **Календарный учебный график**

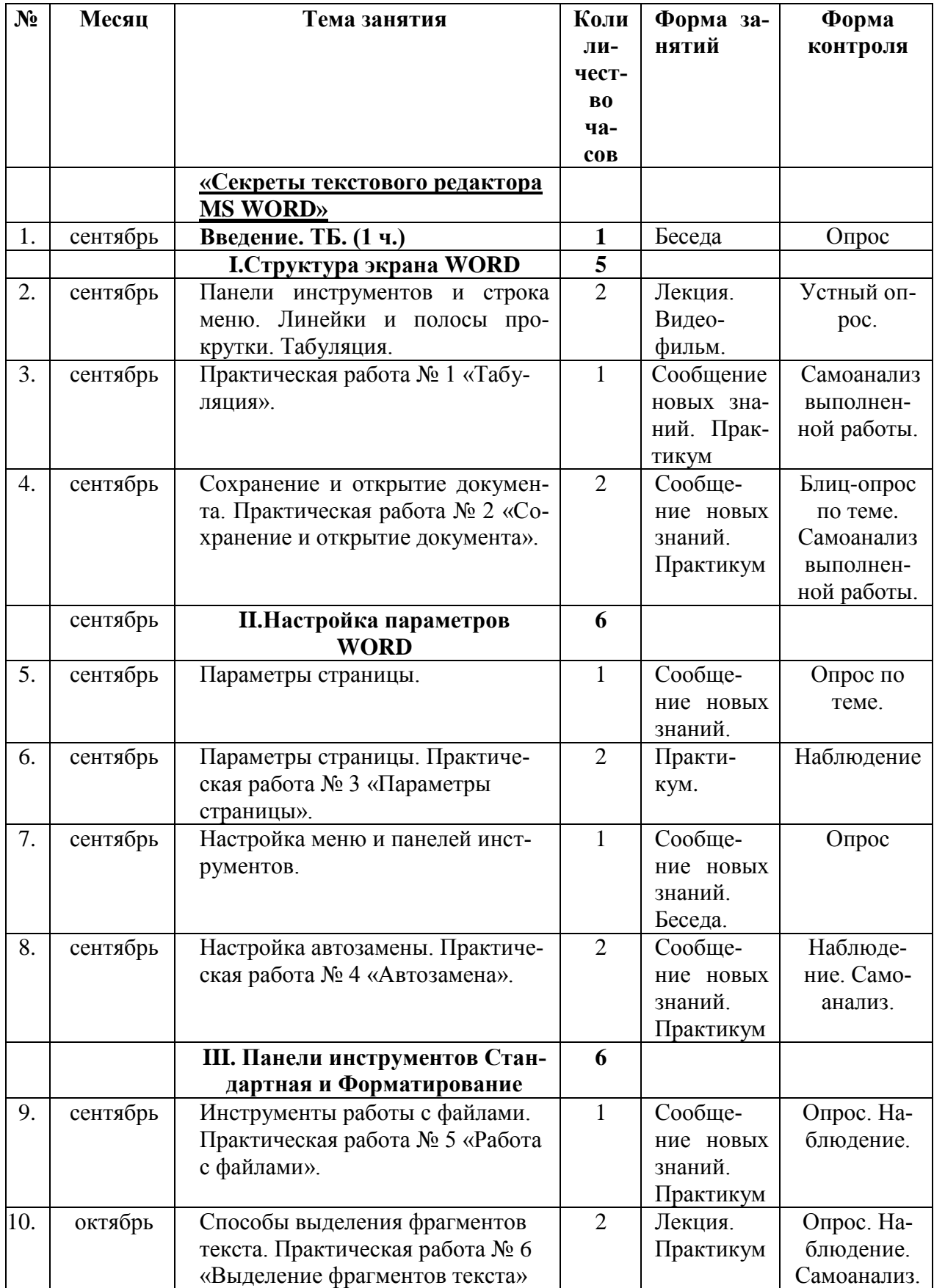

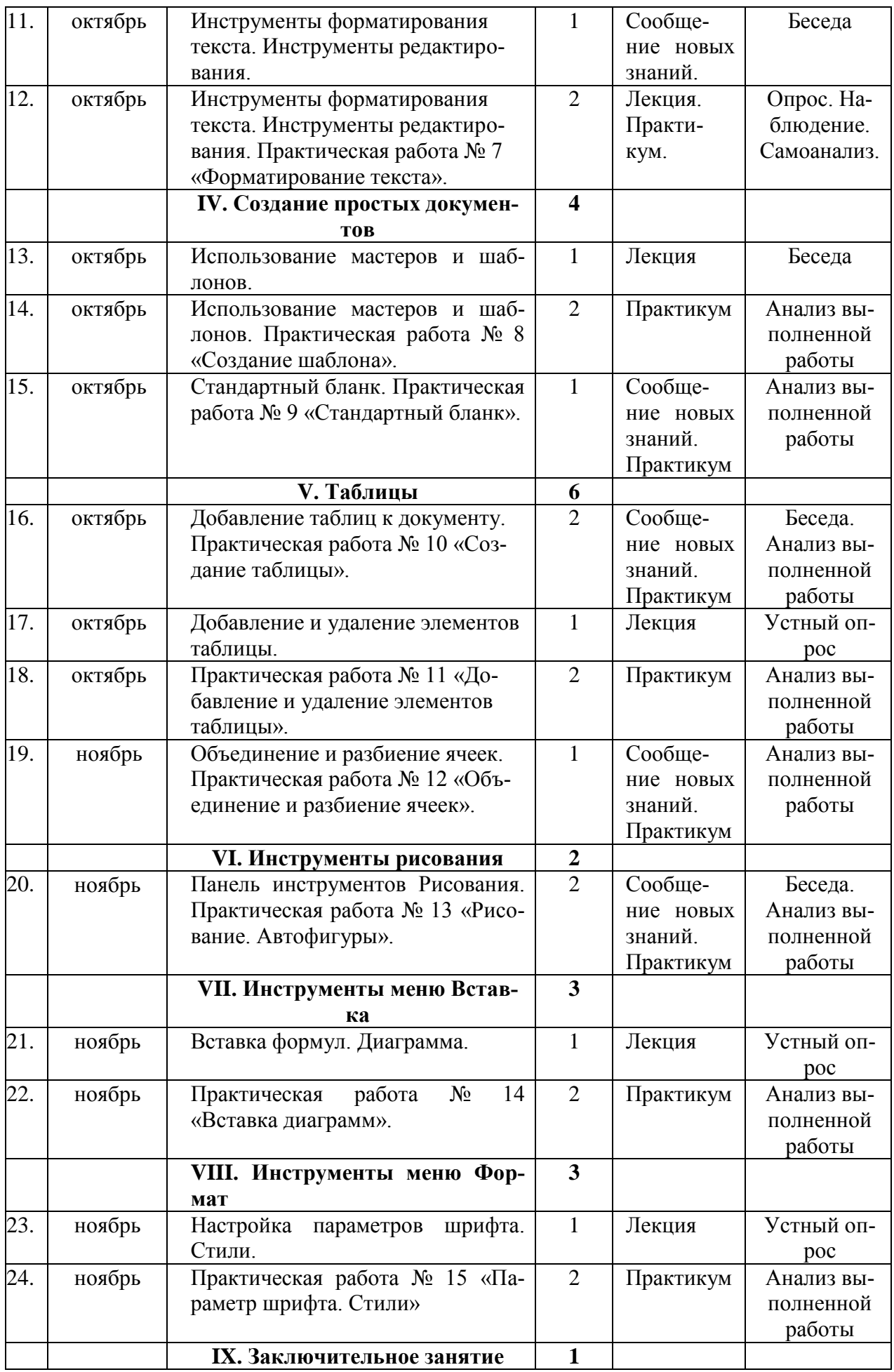

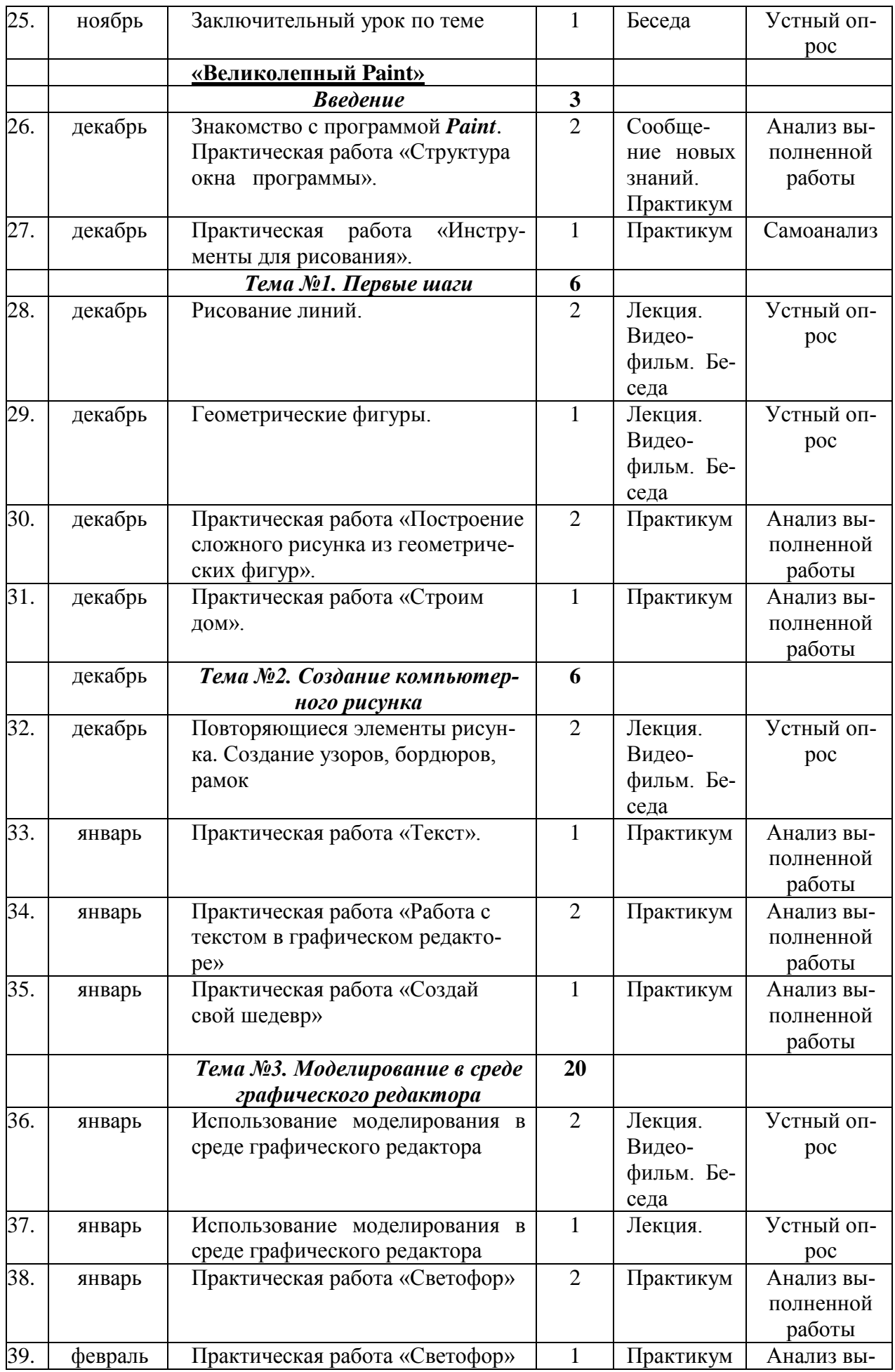

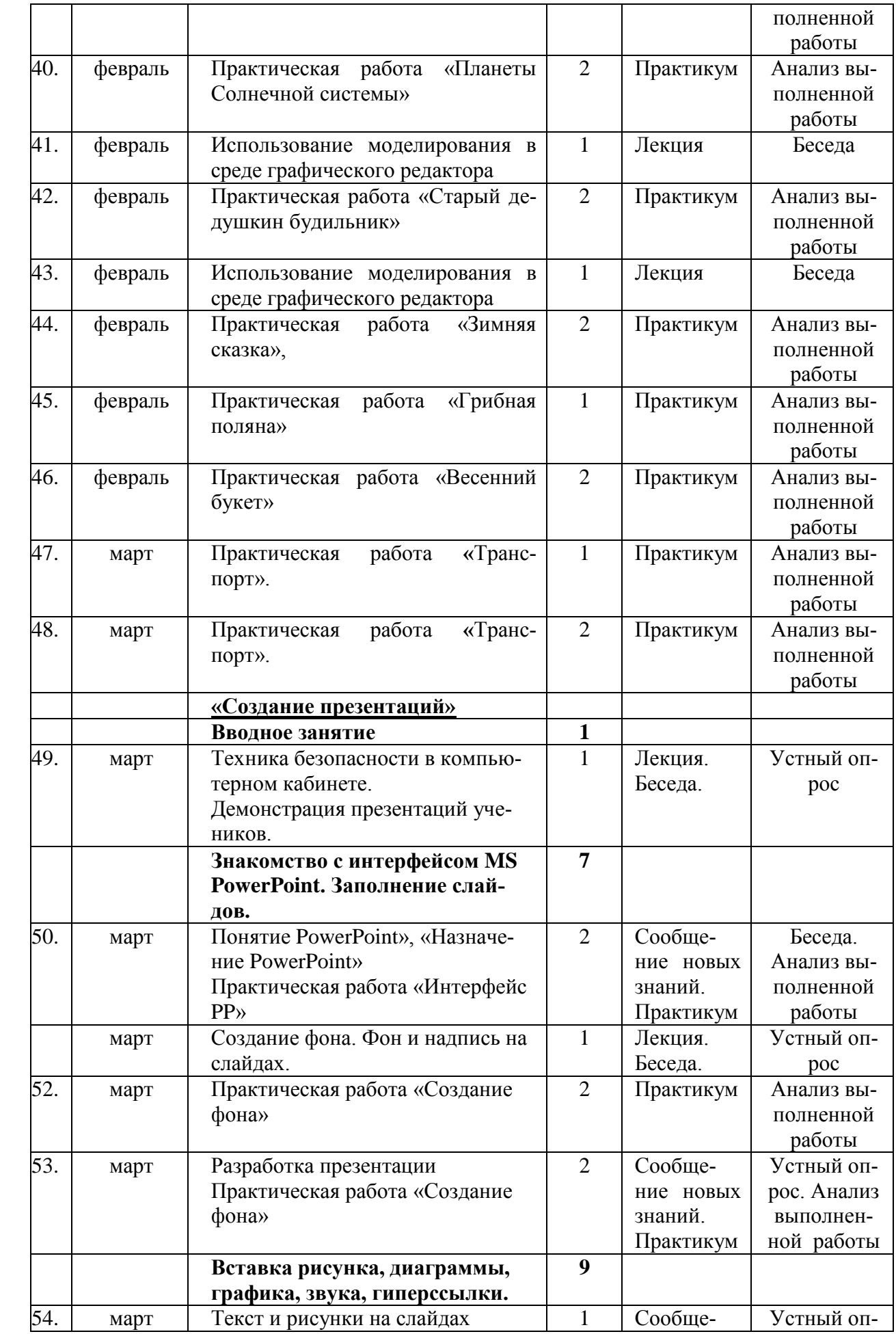

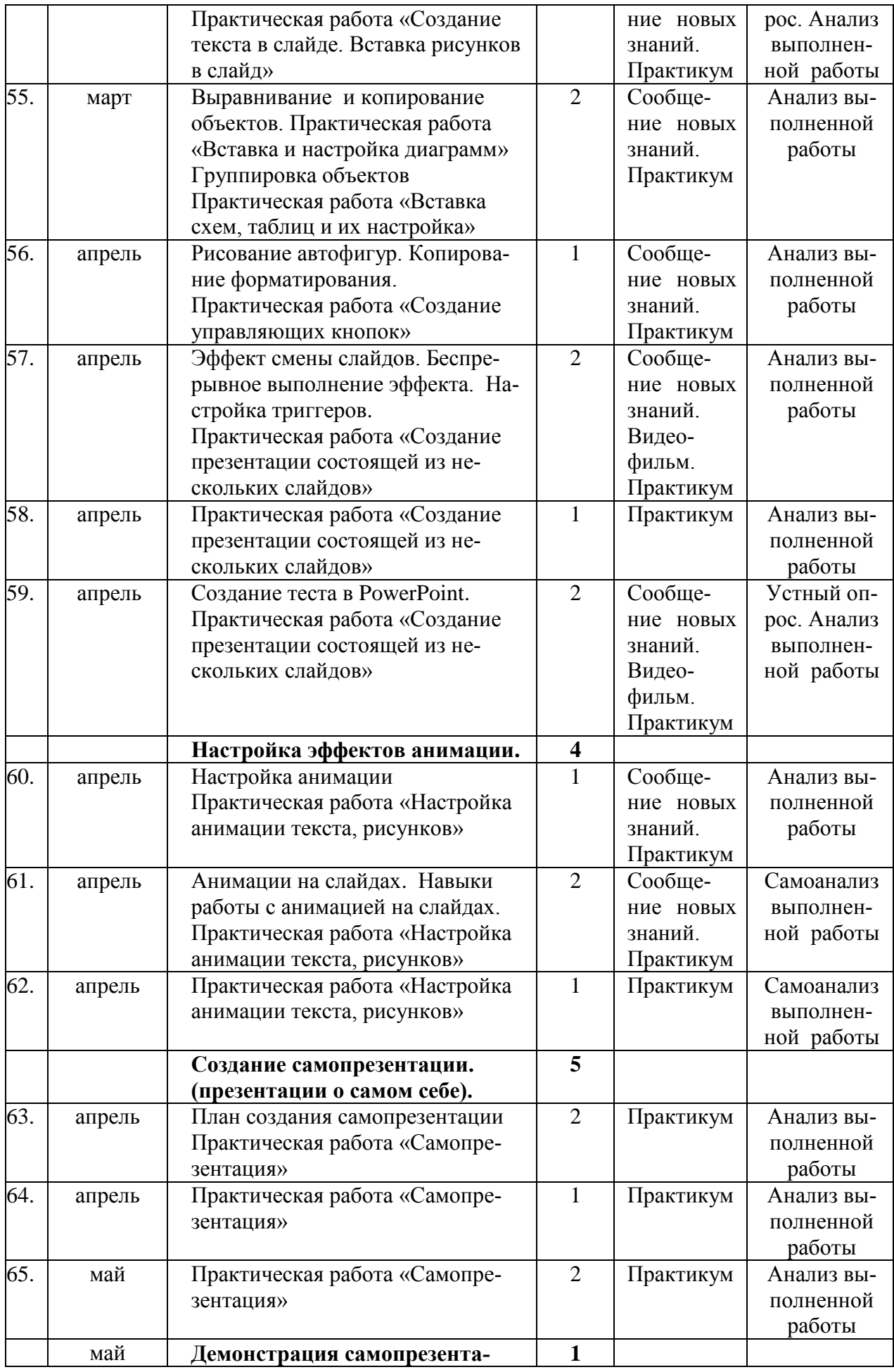

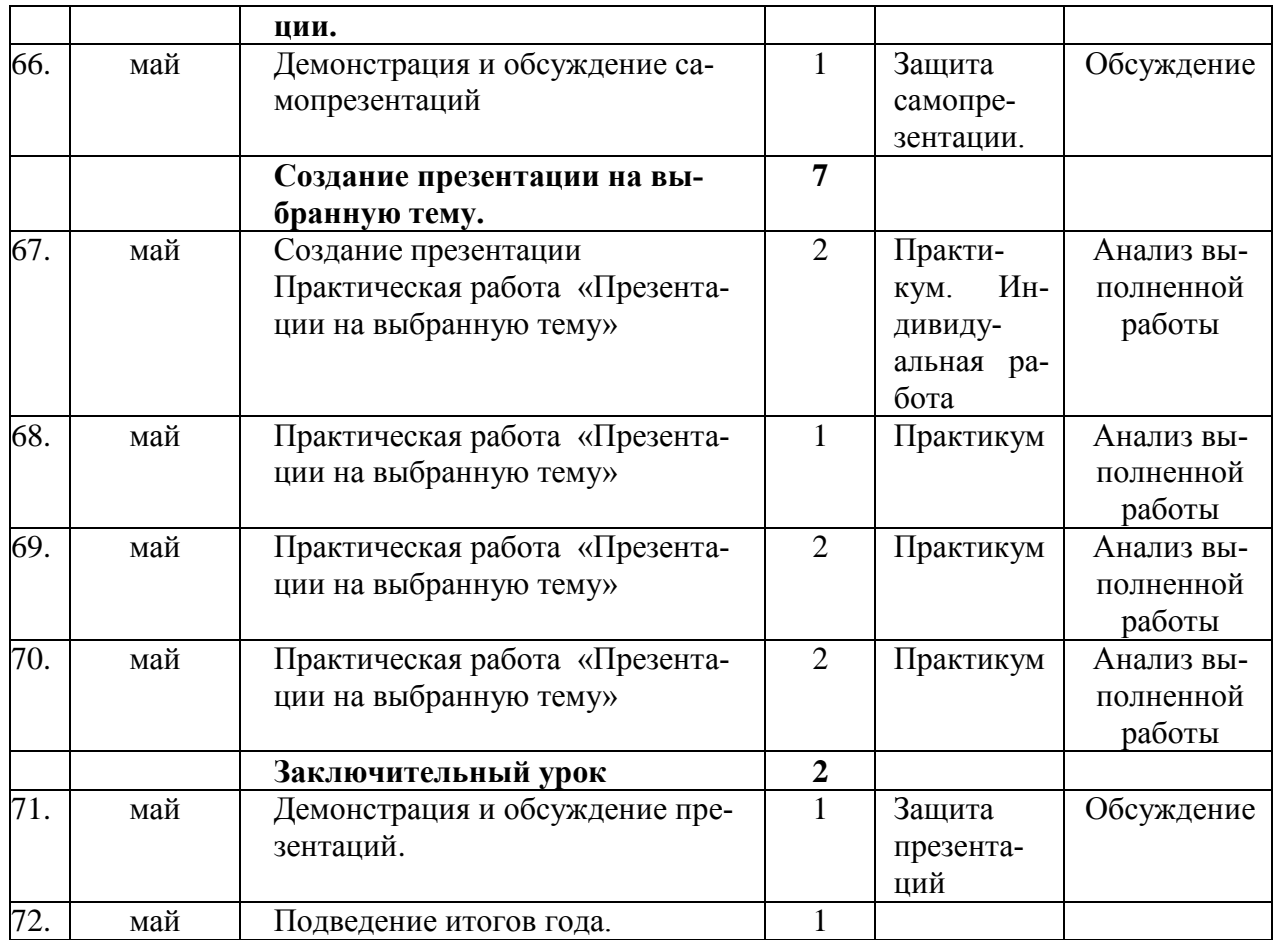

# **Методическое обеспечение программы**

Дополнительная общеобразовательная общеразвивающая программа «Занимательная информатика» разработана с использованием существующих методов и приемов обучения, а также новейших разработок в области информационных технологий компьютерной графики и анимации. Программа следует основным тенденциям в развитии современной методики обучения информатики:

- повышения мотивации учения;
- коммуникативной направленности;
- индивидуального подхода к детям.

## *Методы организации учебно-воспитательного процесса.*

Основными методами обучения на курсе являются:

- Словесный (рассказ, лекция, объяснение, беседа) - педагог объясняет новый материал;

- Наглядный (показ, демонстрация) - учащиеся наблюдают за демонстрационным материалом;

- Практический (создание творческих работ, самостоятельная работа) учащиеся самостоятельно выполняют практические задания.

Методы и приемы, используемые педагогом, отражают его организующую, обучающую, контролирующую функции и обеспечивают ребенку возможность ознакомления, тренировки и применения учебного материала. А также способствуют развитию творческих способностей.

Через показ и объяснение осуществляется ознакомление ребенка с учебным материалом, понимание и осознание его, а также создается готовность к осуществлению тренировки, позволяющей формировать необходимые творческие навыки. При использовании метода тренировки особое место отводится контролю, так как происходит формирование навыка. Педагог осуществляет контроль во время наблюдения за работой детей либо по средствам тестов.

Каждый из методов реализуется в системе приемов, применяемых в процессе обучения. Важно, чтобы эти приемы ставили ребенка перед необходимостью решения мыслительных задач, к познавательной активности и помогали ребенку усваивать полученные знания и применять их на практике.

Учебный процесс строится, оптимизируя **организационные формы и методы обучения.** От возрастных особенностей ребенка зависят используемые формы обучения, среди которых чаще всего используется:

**коллективная** (проведение воспитательных мероприятий);

 **групповая** (изложение теоретического материала и все пояснения к нему);

 **индивидуально-групповая (**объяснение материала и показ приемов работы на компьютере);

 **работа в парах** (раздается задание и назначается один учащийся руководителем, как правило, более сильный. Учащимся предлагается обсудить задачу, наметить пути ее решения, реализовать их и защитить совместно найденное решение).

**Формы проведения занятий:** беседа, объяснение, обсуждение, демонстрация с помощью программ или банка личных наработок, работа с компьютером, викторина, конкурс, практическая работа, творческие задания, занятие-игра, презентация, практическое занятие, открытое занятие, методы устного контроля, творческие зачеты, защита проектов.

## **Педагогические технологии:**

*Педагогические.* Групповая технология, технология коллективной творческой деятельности, компьютерные технологии обучения, игровые технологии.

## *Здоровьесберегающие.*

Для обеспечения безопасного сотрудничества ребѐнка с компьютером и повышения эффективности работы учащихся, в кабинете информатики соблюдаются требования СанПиН: температурно-влажностный режим, освещение класса, уровень шума. Установлена приточно-вытяжная вентиляция. Подобрана специализированная мебель. Стены окрашены в светлые тона, состав краски исключает возникновение известковой пыли.

Беседы о технике безопасности и правилах организации рабочего места и посадки за компьютером.

Основная практическая деятельность учащихся курса «Занимательная информатика» связана с работой за компьютером, поэтому для сохранения здоровья детей проводится гимнастика для глаз.

# **Алгоритм учебного занятия**

*1этап - организационный. (3 минуты)*

Задача: подготовка детей к работе на занятии.

*II этan - проверочный. (5 минут)*

Задача: установление правильности и осознанности выполнения домашнего задания (если было), выявление пробелов и их коррекция.

*III этап - подготовительный* (подготовка к восприятию нового

содержания). (2 минуты)

Задача: мотивация и принятие детьми цели учебно-познавательной деятельности.

*IV этап* - *основной. (25-30 минут)*

В качестве основного этапа могут выступать следующие:

1. *Усвоение новых знаний и способов действий.* Задача: обеспечение восприятия, осмысления и первичного запоминания связей и отношений в объекте изучения.

2. *Первичная проверка понимания* Задача: установление правильности и осознанности усвоения нового учебного материала, выявление неверных представлений, их коррекция

3 *Закрепление знаний и способов действий.* Применяют тренировочные упражнения, задания, выполняемые детьми самостоятельно.

4. *Обобщение и систематизация знаний.* 

Задача: формирование целостного представления знаний по теме. Распространенными способами работы являются беседа и практические задания.

*V этап – контрольный. (5-7 минут)* 

Задача: выявление качества и уровня овладения знаниями, их коррекция.

*VI этап* - *итоговый. (5 минут)*

Задача: дать анализ и оценку успешности достижения цели и наметить перспективу последующей работы.

*VII этап* - *рефлексивный. (2-3 минуты)*

Задача: мобилизация детей на самооценку.

*VIII этап: информационный. (1-2 минуты)*

Задача: обеспечение понимания цели, содержания и способов выполнения домашнего задания, логики дальнейших занятий.

Изложенные этапы могут по-разному комбинироваться, какие-либо из них могут не иметь места в зависимости от педагогических целей.

## **Виды дидактических материалов:**

Для обеспечения наглядности и доступности изучаемого материала

используются наглядные пособия следующих видов:

 схематический или символический (оформленные стенды, таблицы, схемы, рисунки, графики, диаграммы, шаблоны и т.п.);

 картинный и картинно-динамический (иллюстрации, слайды, фотоматериалы и др.);

 дидактические пособия (карточки, раздаточный материал, вопросы и задания для устного или письменного опроса, тесты, практические задания, упражнения и др.)

- прикладные программы в электронном виде;
- учебники, учебные пособия, журналы, книги;
- тематические подборки материалов, сценариев, игр.

Дидактический материал подбирается и систематизируется в соответствии с учебно-тематическим планом (по каждой теме), возрастными и психологическими особенностями учащихся, уровнем их развития и способностями.

# **Диагностика**

# **Диагностика результативности освоения образовательной программы**

# *Способы определения результативности*

Используются следующие методы отслеживания результативности:

## - **Педагогическое наблюдение.**

-**Педагогический анализ** результатов опросов, выполнения учащимися практических заданий, участия учащихся в конкурсах, активности учащихся на занятиях.

- **Мониторинг.** Для отслеживания результативности:

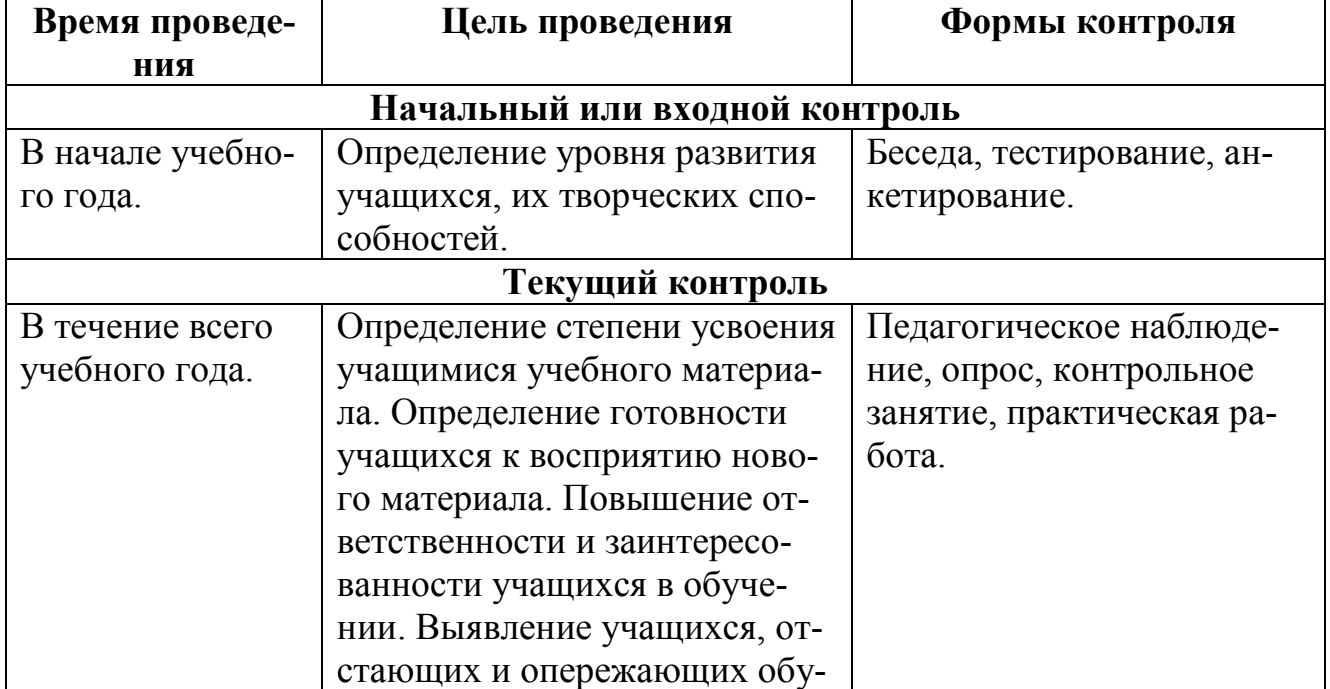

# **Виды контроля**

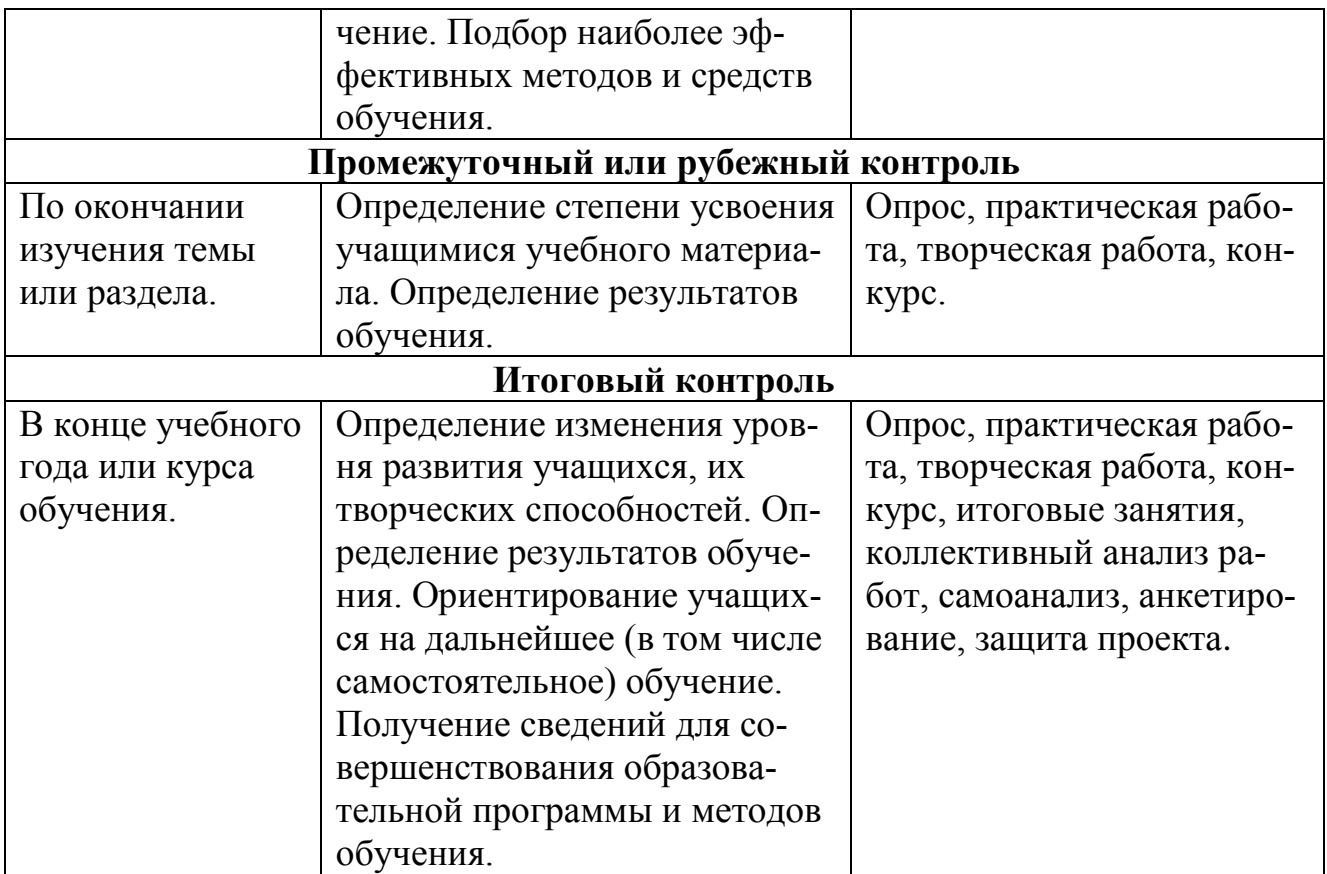

# **Формы выявления, фиксации и предъявления результатов:**

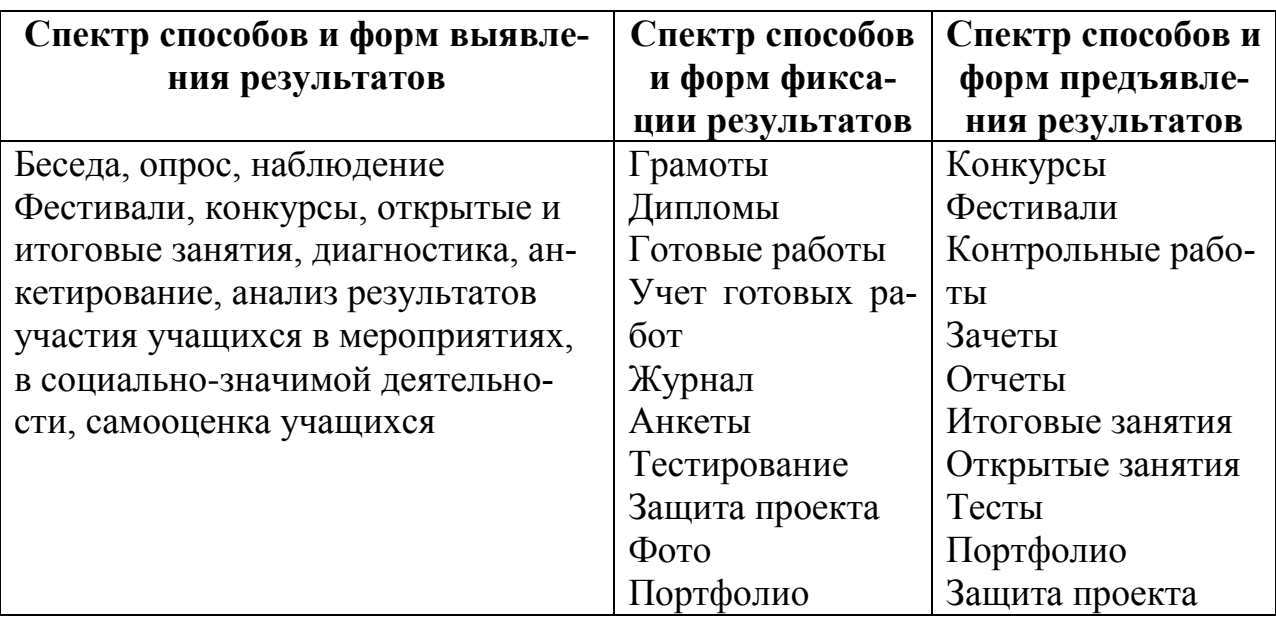

Результаты контроля могут быть основанием для корректировки программы и поощрения учащихся.

# **Объектами контроля являются:**

- знания, умения, навыки по изучаемому предмету;
- мастерство, культура и техника исполнения творческих работ;
- степень самостоятельности и уровень творческих способностей.

**Мониторинг** роста компетентности учащегося проводится в начале, середине и конце учебного года, а также по мере прохождения программы по 3 уровням: высокий, средний, допустимый низкий.

Для выявления результатов выбрано несколько форм: самостоятельная работа, тест, участие в конкурсах, проектная деятельность.

Форма подведения итогов реализации программы: усвоение теоретической части курса проверяется с помощью тестов; после изучения каждого раздела программы учащиеся выполняют творческие задания по заданной теме. В конце года, учащиеся выполняют творческий проект, защита которого происходит на итоговом занятии.

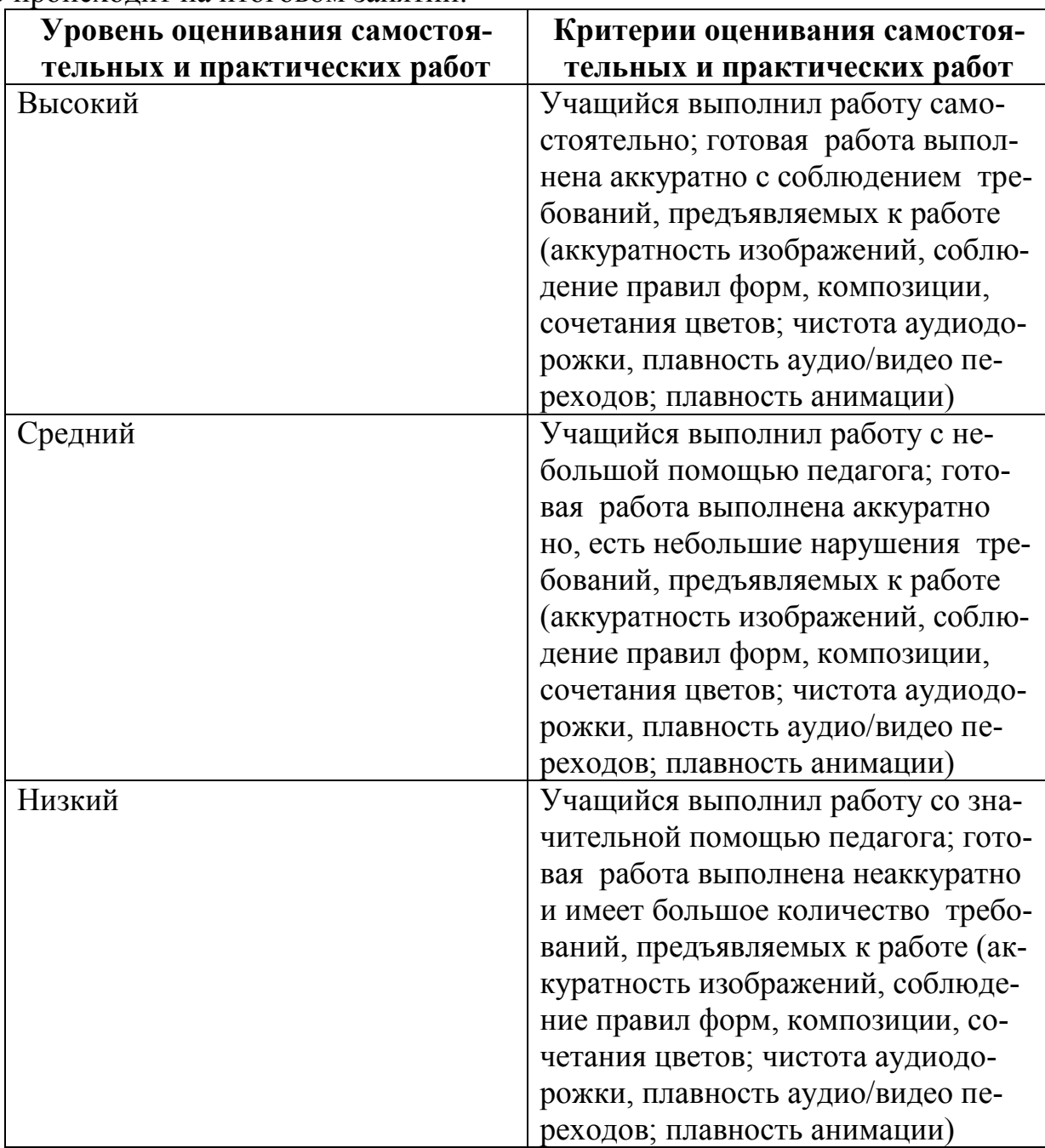

# **Критерии оценки проектной деятельности учащихся**

Процесс работы над проектом

- Результат проекта
- Презентация своего проекта
- Оформление презентации

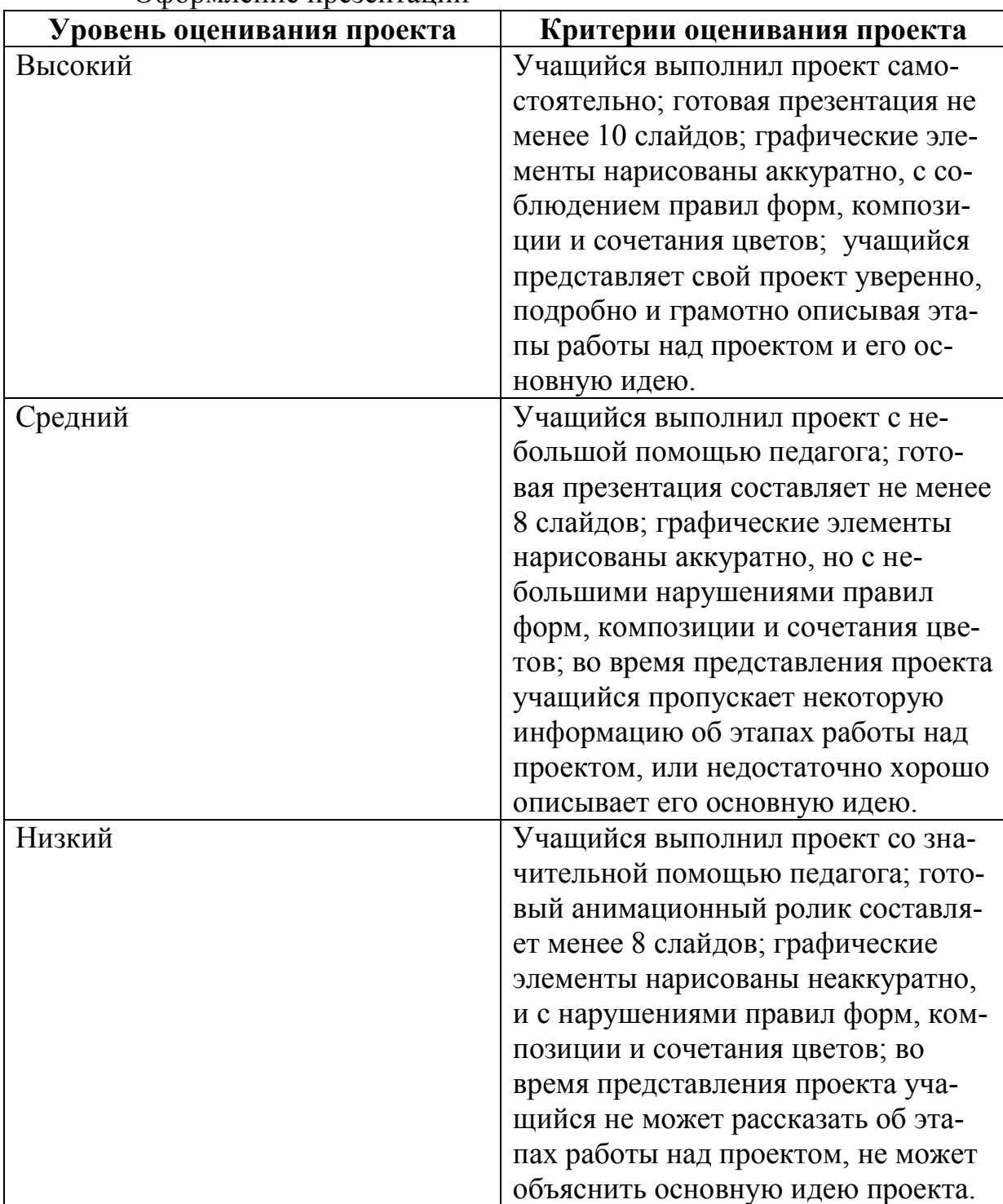

# **ЛИТЕРАТУРА**

1. Аверин В. Н. Компьютерная инженерная графика: учебное пособие для использования в учебном процессе образовательных учреждений, реализующих программы среднего профессионального образования / В. Н. Аверин. - Москва : Академия , 2009 - 217 с. - ISBN 978-5-7695-4977-9.

- 2. Босова Л.Л., Босова А.Ю. Информатика и ИКТ. 5 9 классы: методическое пособие. – М.: БИНОМ. Лаборатория знаний, 2011.
- 3. Босова Л.Л., Босова А.Ю. Информатика и ИКТ: поурочные разработки для 7 класса. – М.: БИНОМ. Лаборатория знаний, 2011.
- 4. Босова Л.Л. Набор цифровых образовательных ресурсов «Информатика 5-9». – М.: БИНОМ. Лаборатория знаний, 2011.
- 5. Гринько М. Е. Компьютерная графика: учебное пособие / М. Е. Гринько, В. Т. Кононов, З. П. Бус; М-во образования и науки Российской Федерации, Новосибирский гос. технический ун-т. - Новосибирск : Новосибирский гос. технический ун-т , 2009 - 286 с.- ISBN 978-5-7782-1147-6.
- 6. Залогова Л. А. Компьютерная графика: учебное пособие / Л. А. Залогова. 3 е изд. - Москва : Бином. Лаб. знаний , 2009 - 213 с. - ISBN 978-5-9963-0043-3.
- 7. Материалы сайта педагогического сообщества Екатерины Пашковой [\(http://pedsovet.su\)](http://pedsovet.su/).
- 8. Материалы сайта «Учительский портал» «Советы начинающим» [\(http://www.uchportal.ru/load/154\)](http://www.uchportal.ru/load/154)

9. Ресурсы Единой коллекции цифровых образовательных ресурсов [\(http://school-collection.edu.ru/\)](http://school-collection.edu.ru/)

10. Материалы авторской мастерской Босовой Л.Л. [\(http://metodist.lbz.ru/authors/informatika/\)](http://metodist.lbz.ru/authors/informatika/))